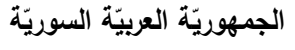

ا<mark>لجامعة الافتراضيّة السوريّة</mark>

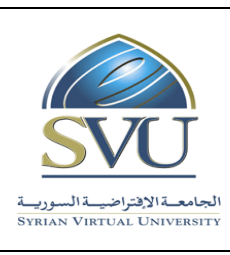

**Syrian Arab Republic** 

**Ministry of Higher Education العـالـــــــــي التعـميــم وزارة**

**Syrian Virtual University** 

# **وثيقة تعريف ر مقر قيادة الحاسوب**

# **-1 معمومات أساسية:**

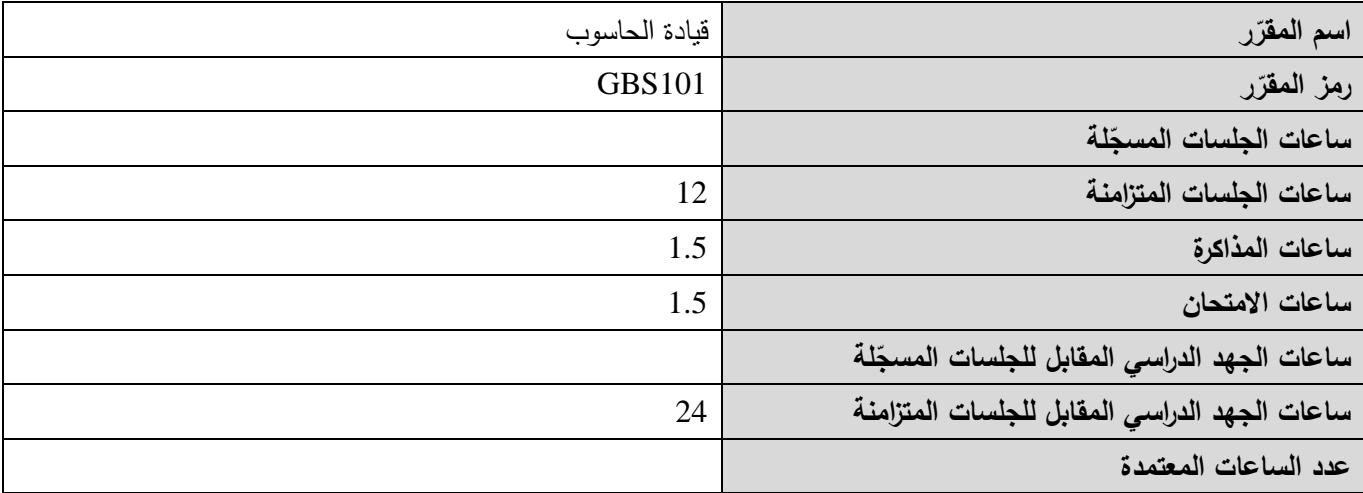

# **-<sup>2</sup> <sup>ر</sup> المقر ات المطموب دراستها قبل ر مباشرةً المقر :**

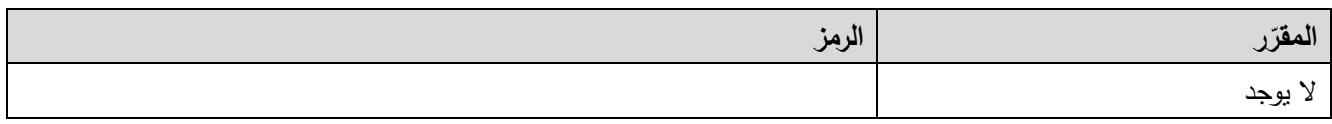

 **-<sup>3</sup> الهدف من ر المقر :**

يهدف هذا المقرر إلى تعليم الطالب أساسيات التعامل مع الحاسوب وإنشاء المستندات والعروض التقديمية. توضح الفصول الأربعة  $\frac{1}{2}$ الأولى أساسيات المعلوماتية: التجهيزات الحاسوبية، البرمجيات الحاسوبية، الشبكات الحاسوبية، الإنترنت، قضايا أساسية عند استخدام تكنولوجيا المعلومات والاتصالات. ننتقل بعدها إلى تعليم الطالب مهارات نظام التشغيل Windows7: النوافذ، الأيقونات، الفأرة، لوحة المفاتيح، التعامل مع الملفات، إعدادات الحاسوب، الطابعة. ثم ينتقل الطالب إلى تعلم إنشاء المستندات باستخدام برنامج تحرير النصوص 2013 Word: تحرير النصوص، النتسيق، الجداول، الكائنات، الطباعة. يتابع الطالب بعدها تعلم إعداد العروض التقديمية باستخدام برنامج 2013 Power Point: إعداد الشرائح، العرض، تأثيرات الحركة، تأثيرات الانتقال.

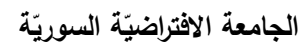

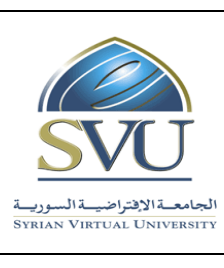

**Ministry of Higher Education العـالـــــــــي التعـميــم وزارة**

**Syrian Virtual University** 

# **ص -4 الت المح التعميمي :)ILO – Intended Learning Objectives/Outcomes( المرجوة ة**

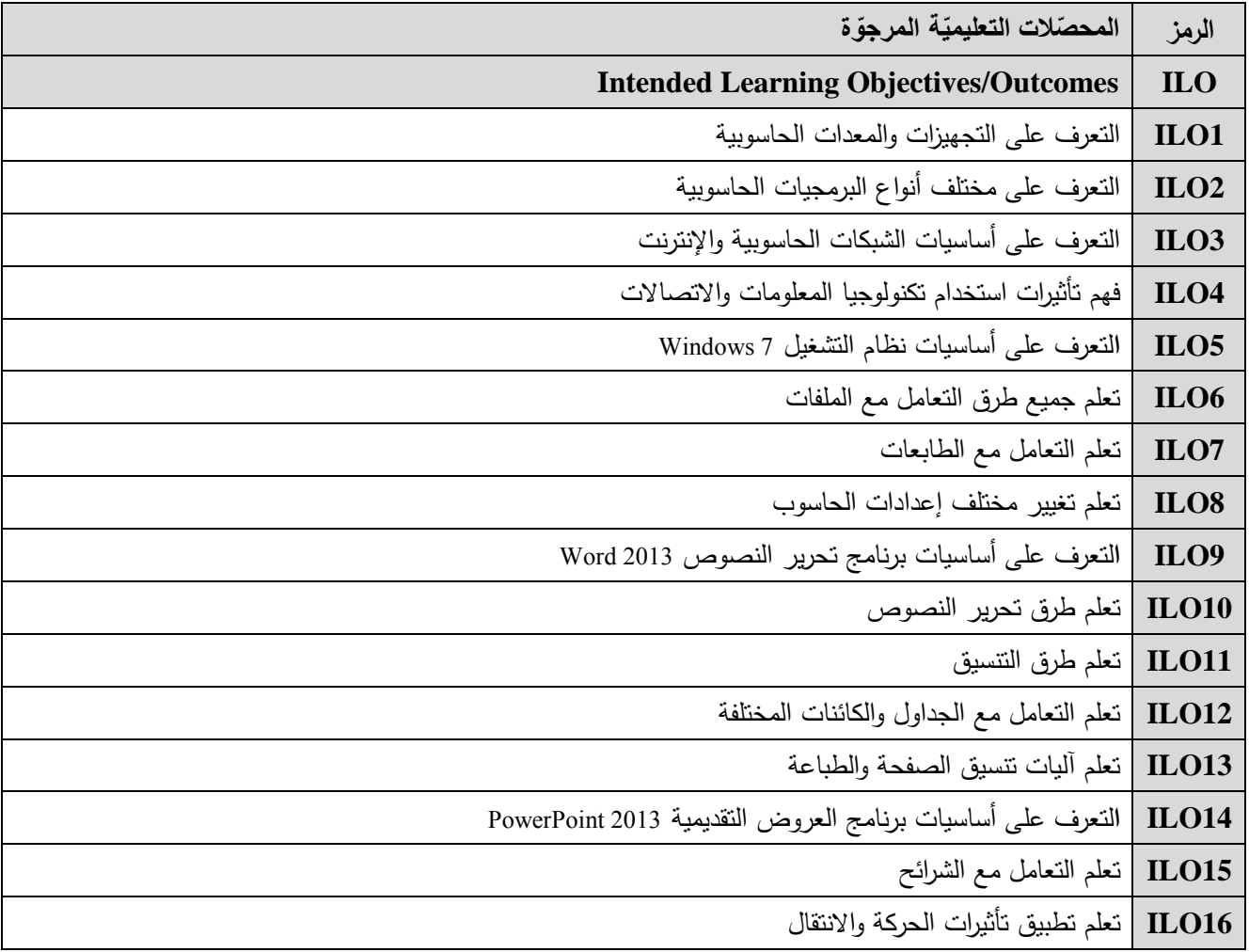

**-5 محتوى المقرر:**

- يفضّل أن تكون عدد الساعات المتزامنة من مضاعفات 1.5 ساعة ومجموعها من مرتبة 18 ساعة على الأكثر
	- **الساعات المسجمة والمتزامنة لتغطية المواضيع نظرياً وعممياً**
		- **القسم العممي متعم ق بمحتوى القسم النظري**

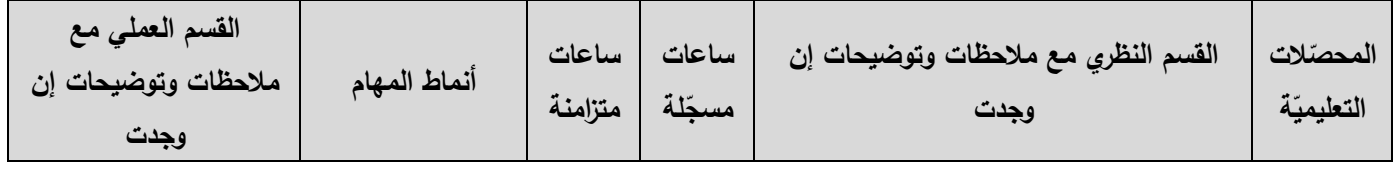

ا<mark>لجامعة الافتراضيّة السوريّة</mark>

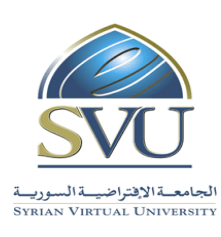

**Syrian Arab Republic** 

**Ministry of Higher Education العـالـــــــــي التعـميــم وزارة**

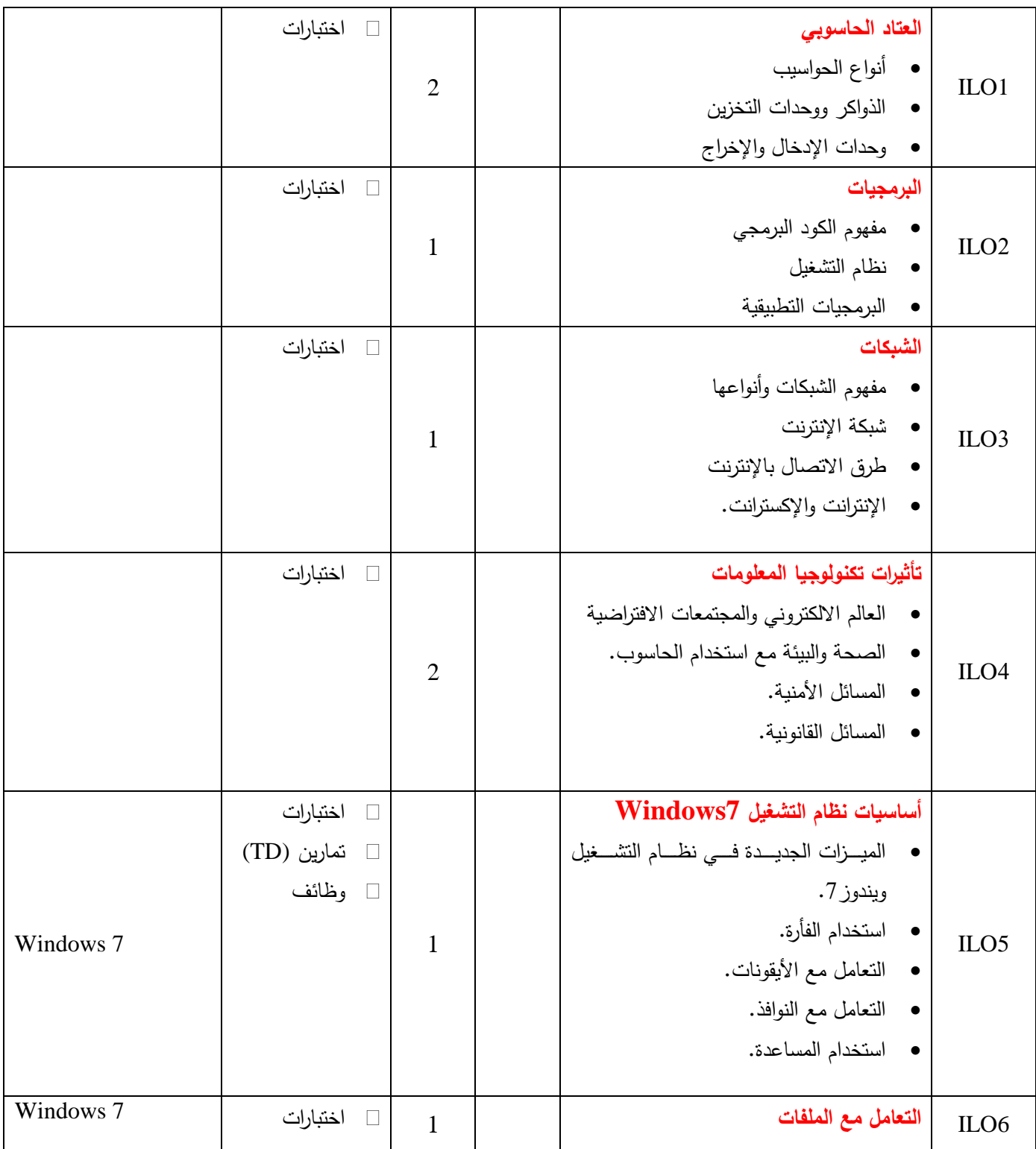

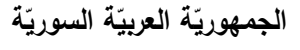

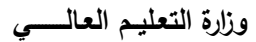

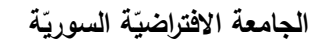

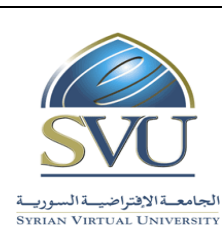

#### **Syrian Arab Republic**

**Ministry of Higher Education العـالـــــــــي التعـميــم وزارة**

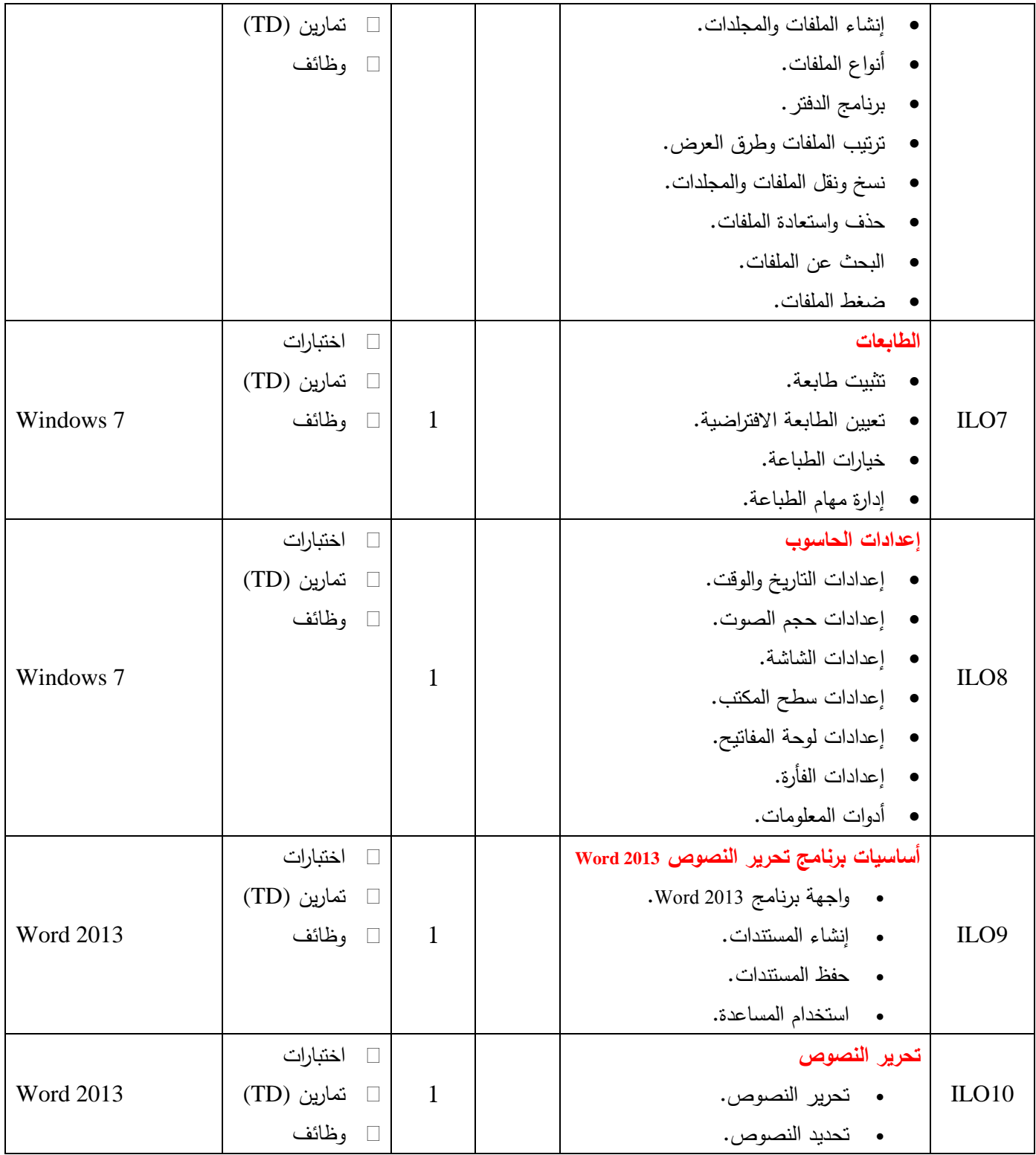

ا<mark>لجامعة الافتراضيّة السوريّة</mark>

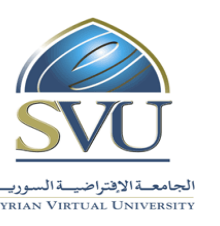

**Syrian Arab Republic** 

**Ministry of Higher Education العـالـــــــــي التعـميــم وزارة**

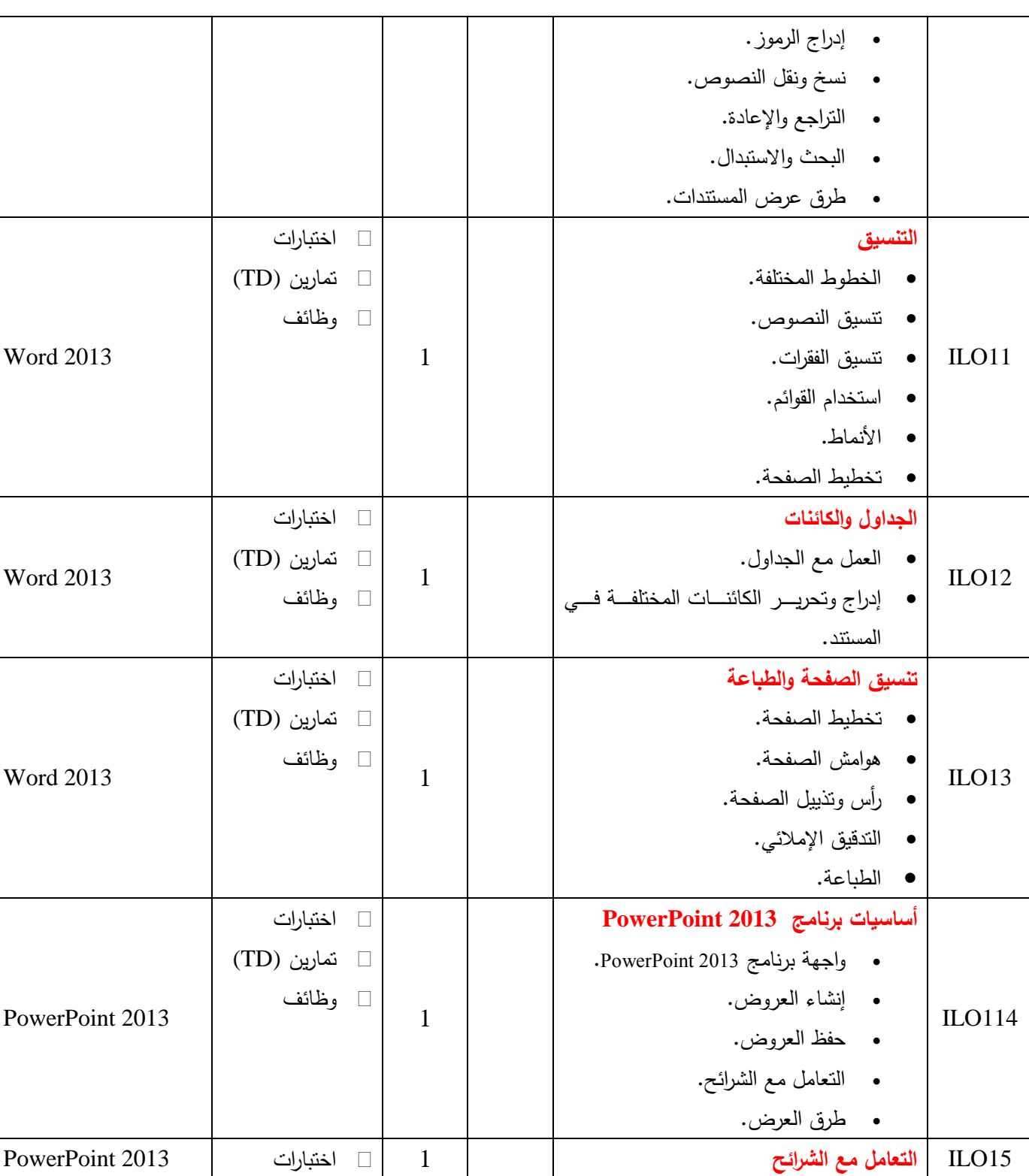

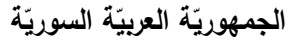

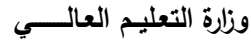

ا<mark>لجامعة الافتراضيّة السوريّة</mark>

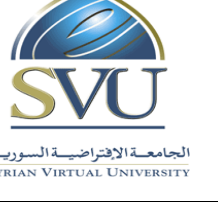

#### **Syrian Arab Republic**

#### **Ministry of Higher Education العـالـــــــــي التعـميــم وزارة**

## **Syrian Virtual University**

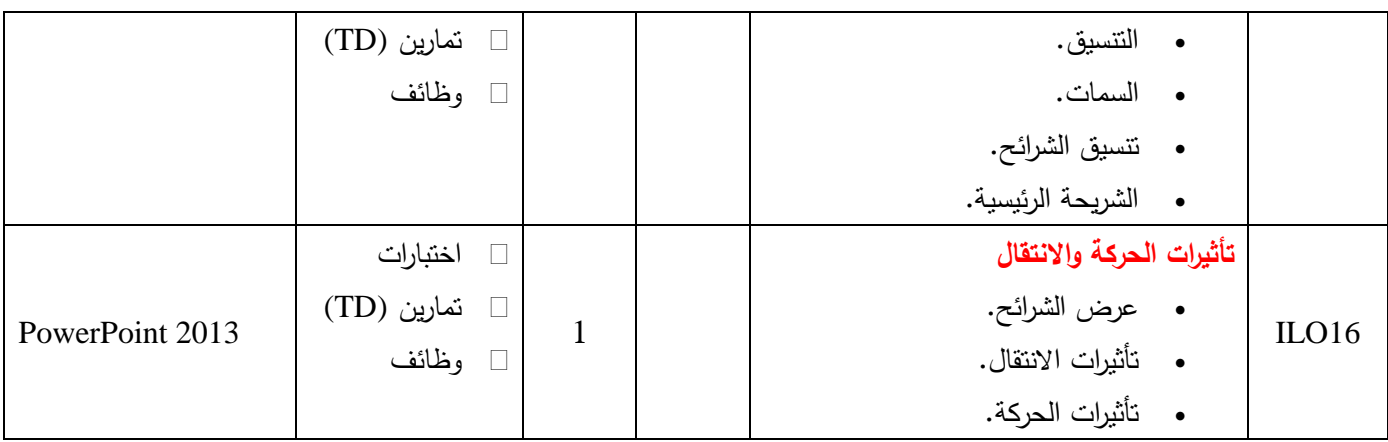

#### **-6 معايير التقويم:**

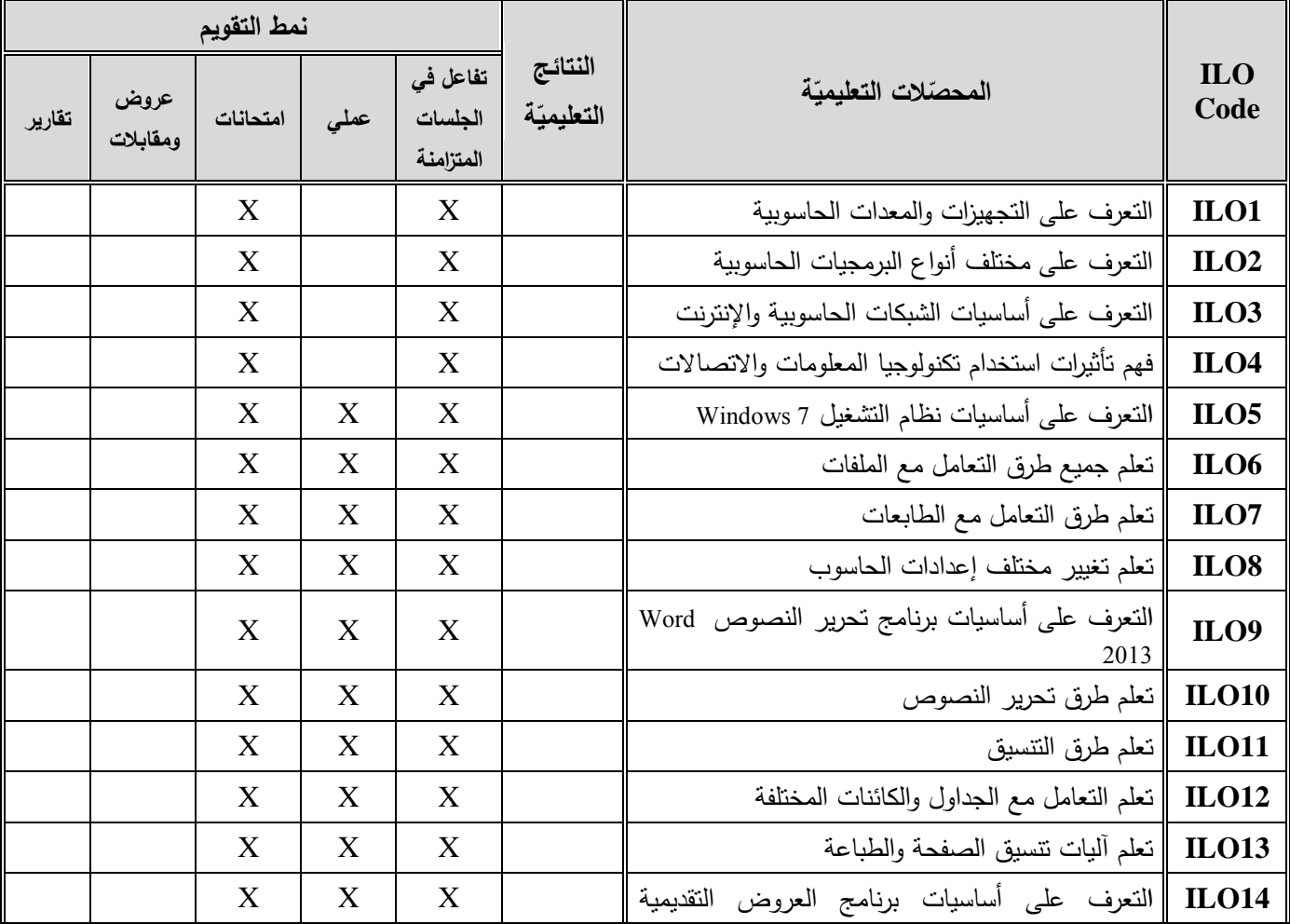

ا<mark>لجامعة الافتراضيّة السوريّة</mark>

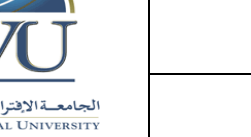

#### **Syrian Arab Republic**

**Ministry of Higher Education العـالـــــــــي التعـميــم وزارة**

**Syrian Virtual University** 

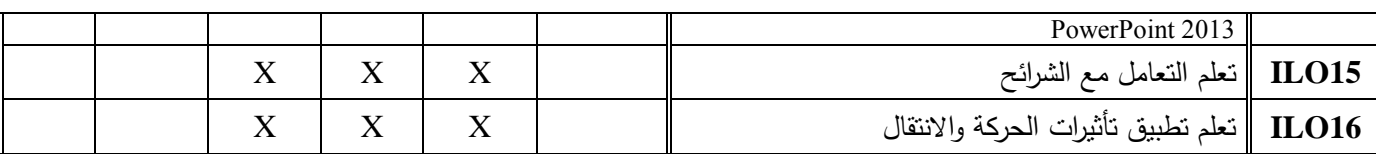

**-7 أدوات ومختبرات القسم العممي:**

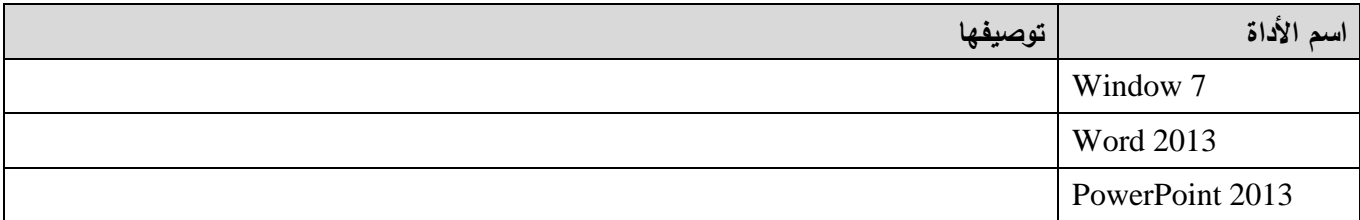

#### **-8 المراجع األساسية:**

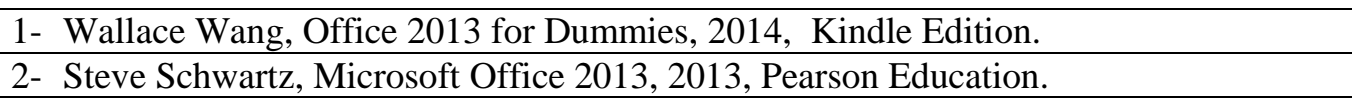

**-9 المراجع اإلضافية:**

**Ministry of Higher Education العـالـــــــــي التعـميــم وزارة**

ا<mark>لجامعة الافتراضيّة السوريّة</mark>

**Syrian Virtual University** 

**Syrian Arab Republic** 

#### **-11الفهرس:**

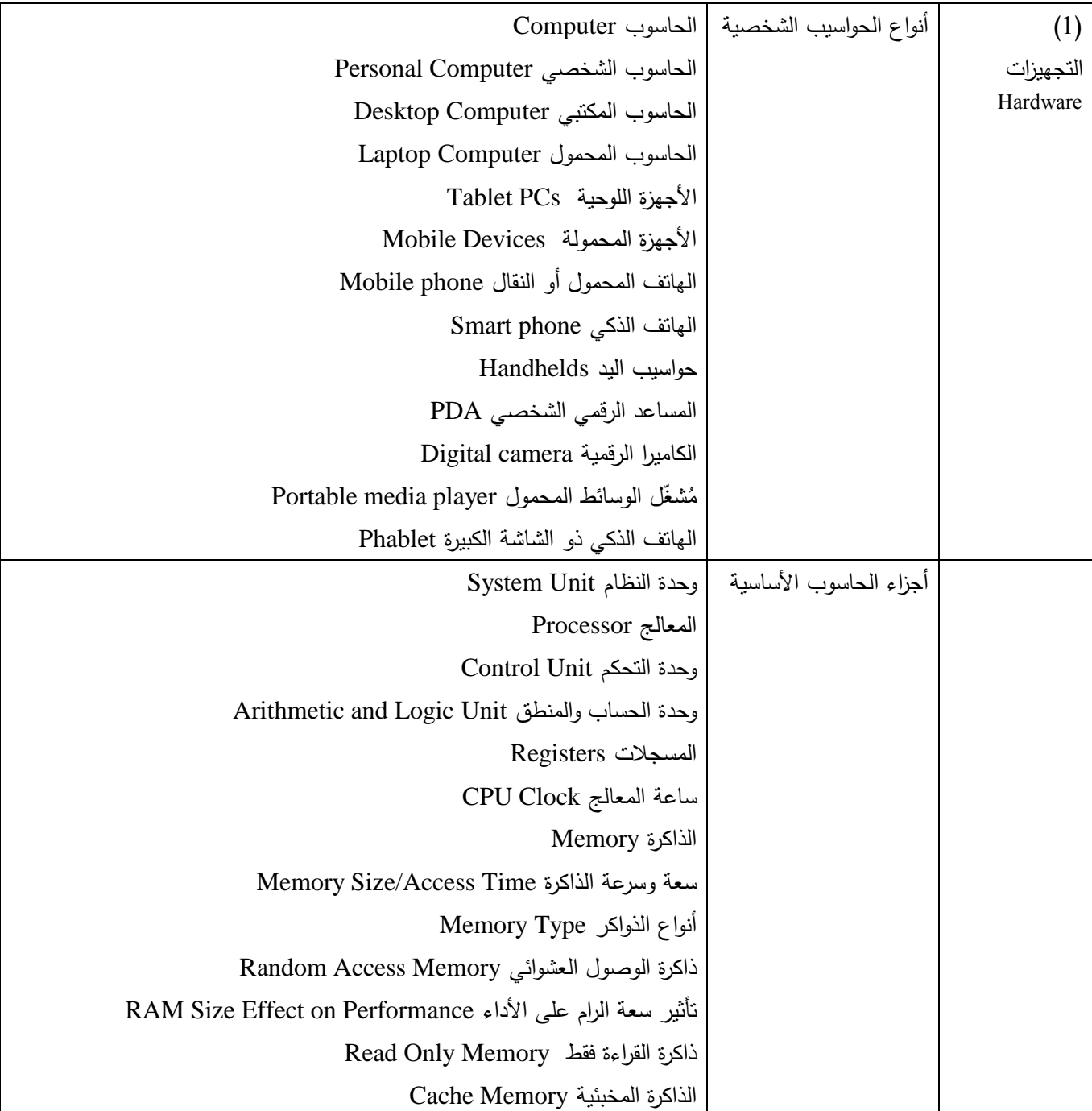

ا<mark>لجامعة الافتراضيّة السوريّة</mark>

#### **Syrian Arab Republic**

**Ministry of Higher Education العـالـــــــــي التعـميــم وزارة**

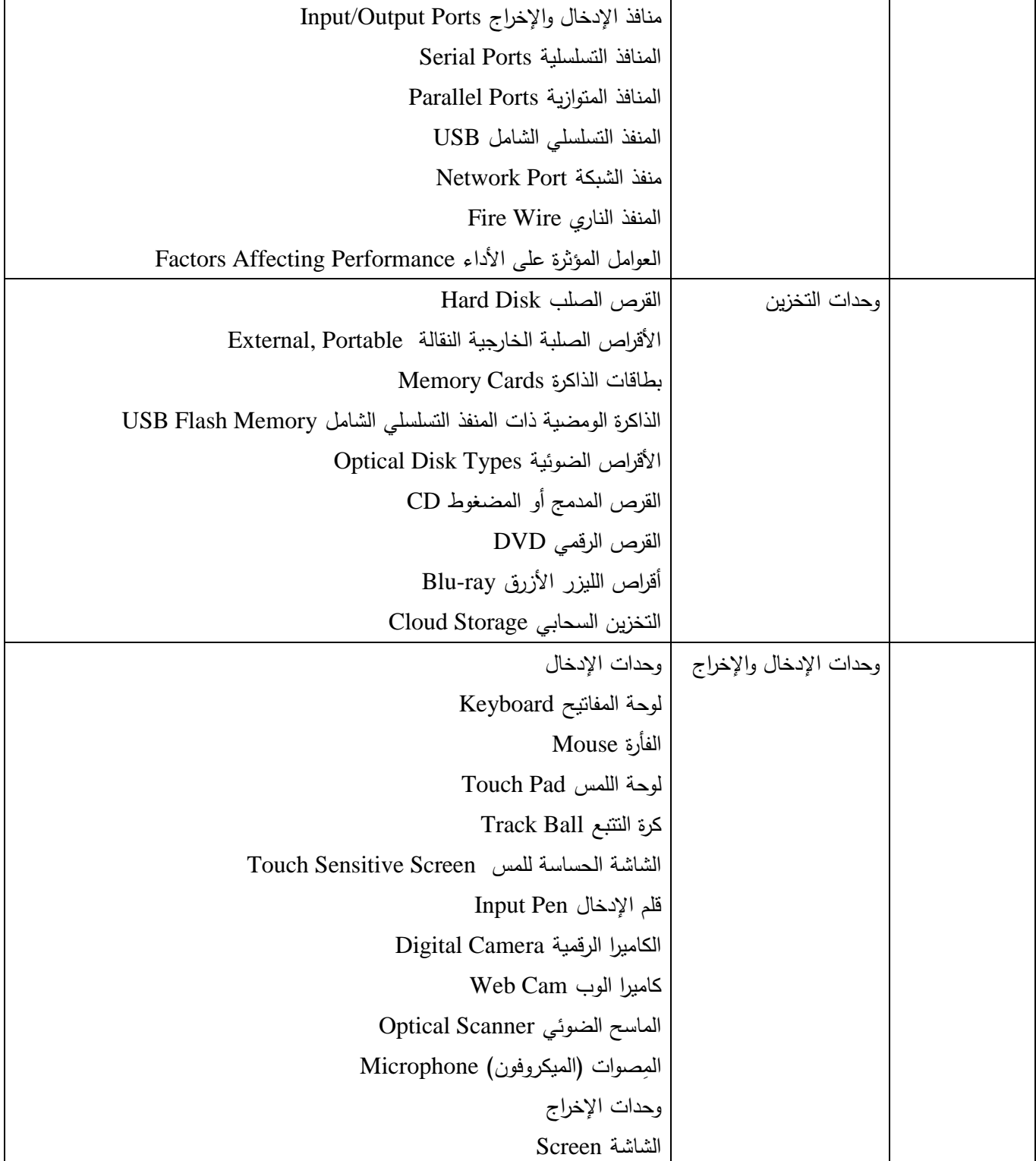

**Syrian Arab Republic** 

**Ministry of Higher Education العـالـــــــــي التعـميــم وزارة**

## **Syrian Virtual University**

 $\mathsf{r}$ 

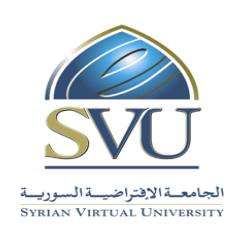

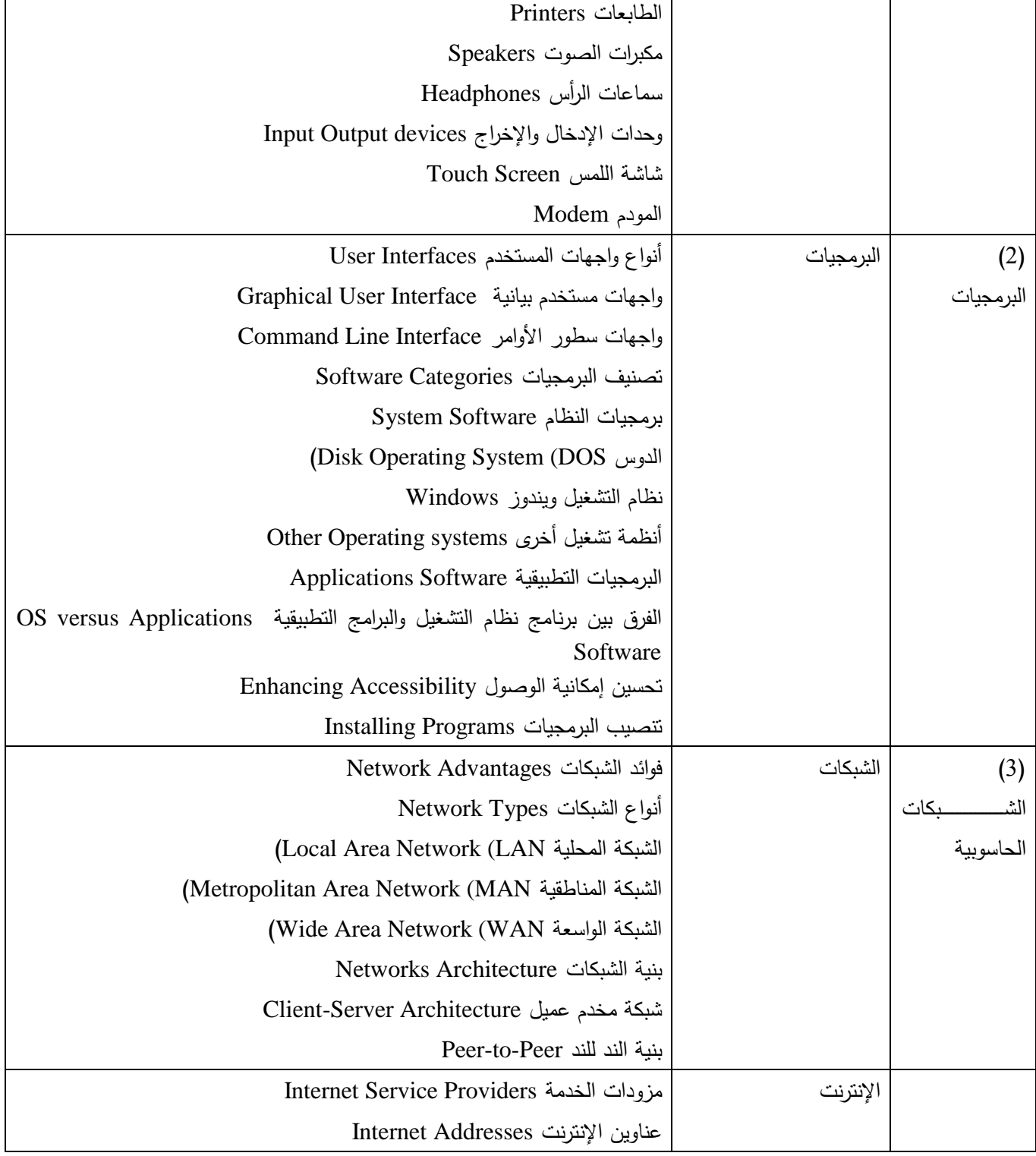

ا<mark>لجامعة الافتراضيّة السوريّة</mark>

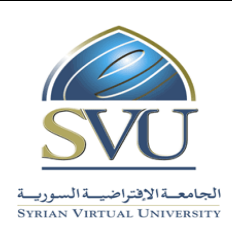

#### **Syrian Arab Republic**

**Ministry of Higher Education العـالـــــــــي التعـميــم وزارة**

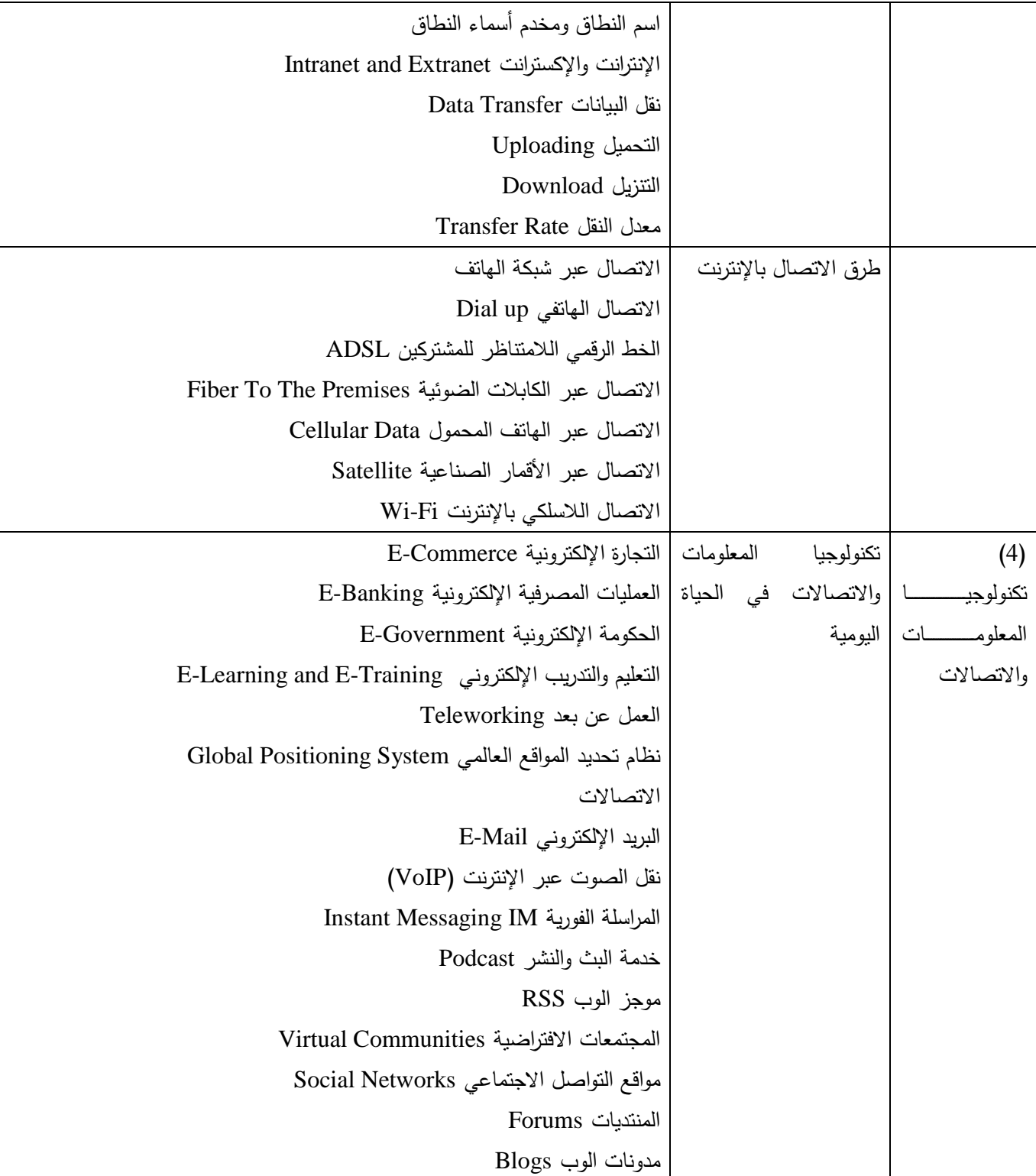

#### **Syrian Arab Republic**

**Ministry of Higher Education العـالـــــــــي التعـميــم وزارة**

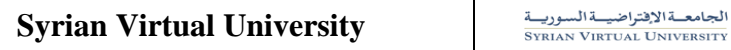

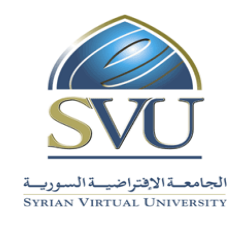

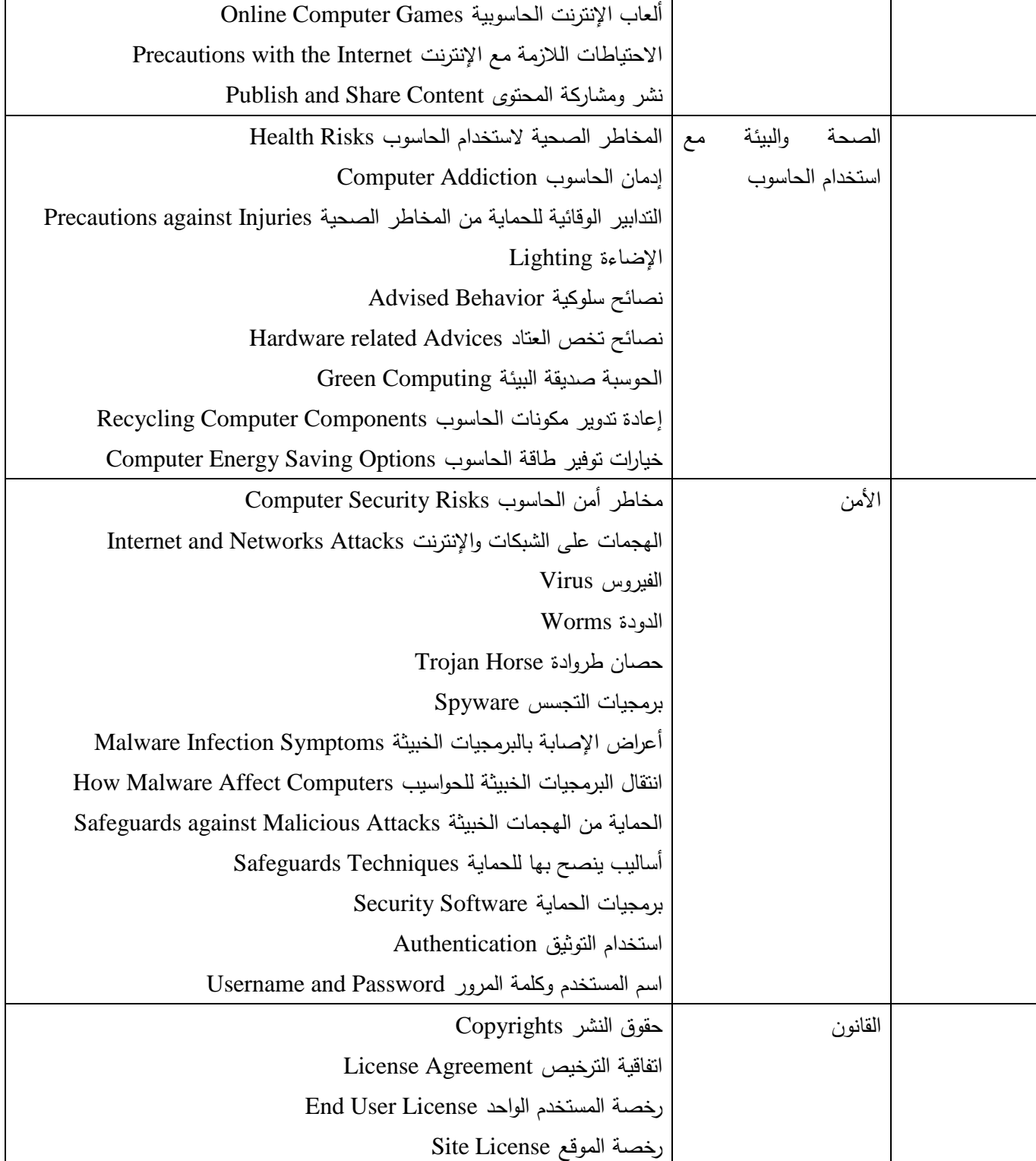

**Syrian Arab Republic** 

**Ministry of Higher Education العـالـــــــــي التعـميــم وزارة**

## **Syrian Virtual University**

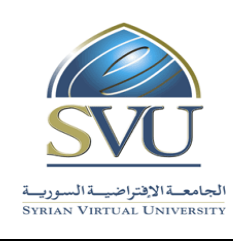

ا<mark>لجامعة الافتراضيّة السوريّة</mark>

٦

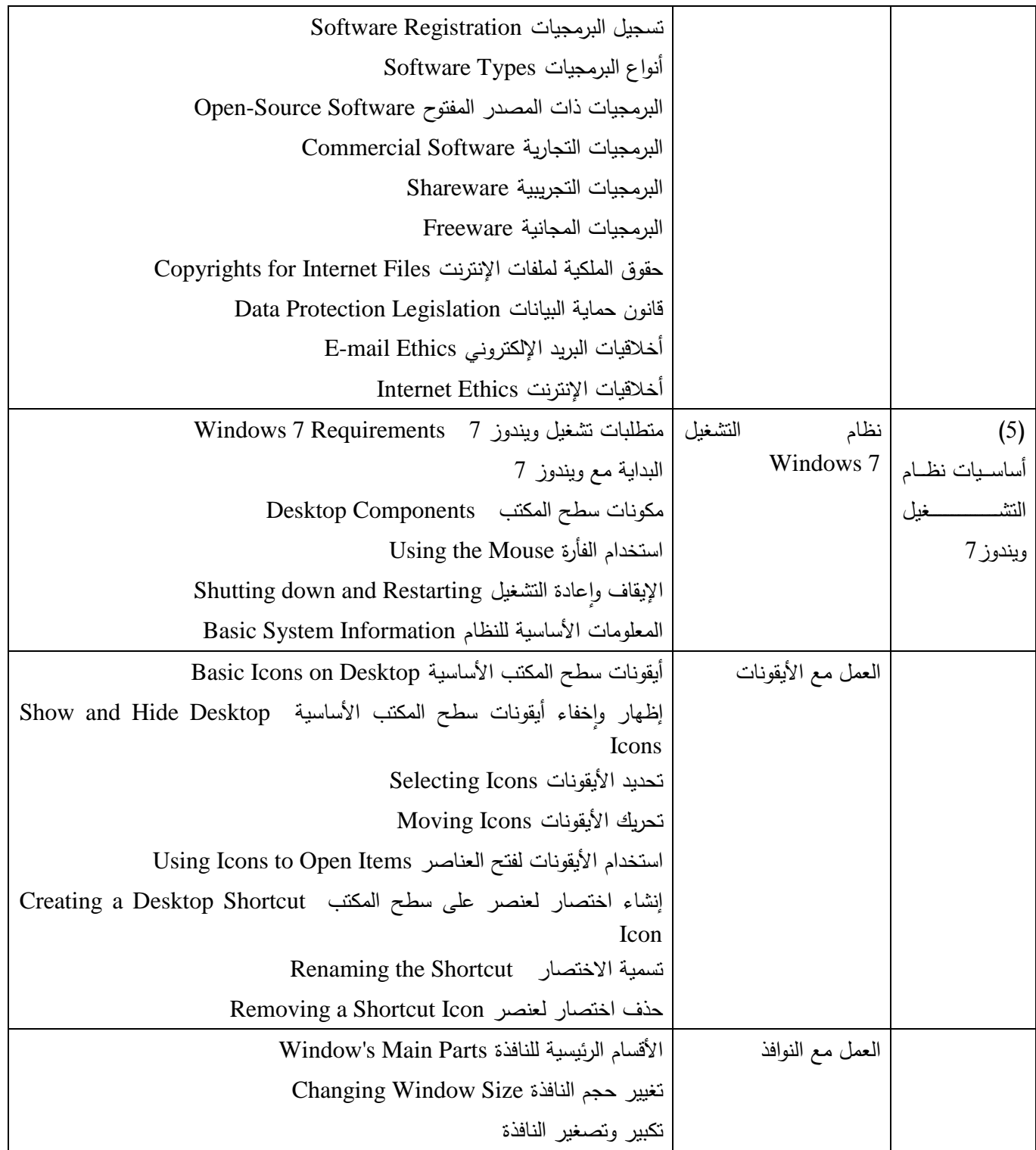

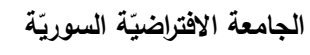

**Syrian Arab Republic** 

**Ministry of Higher Education العـالـــــــــي التعـميــم وزارة**

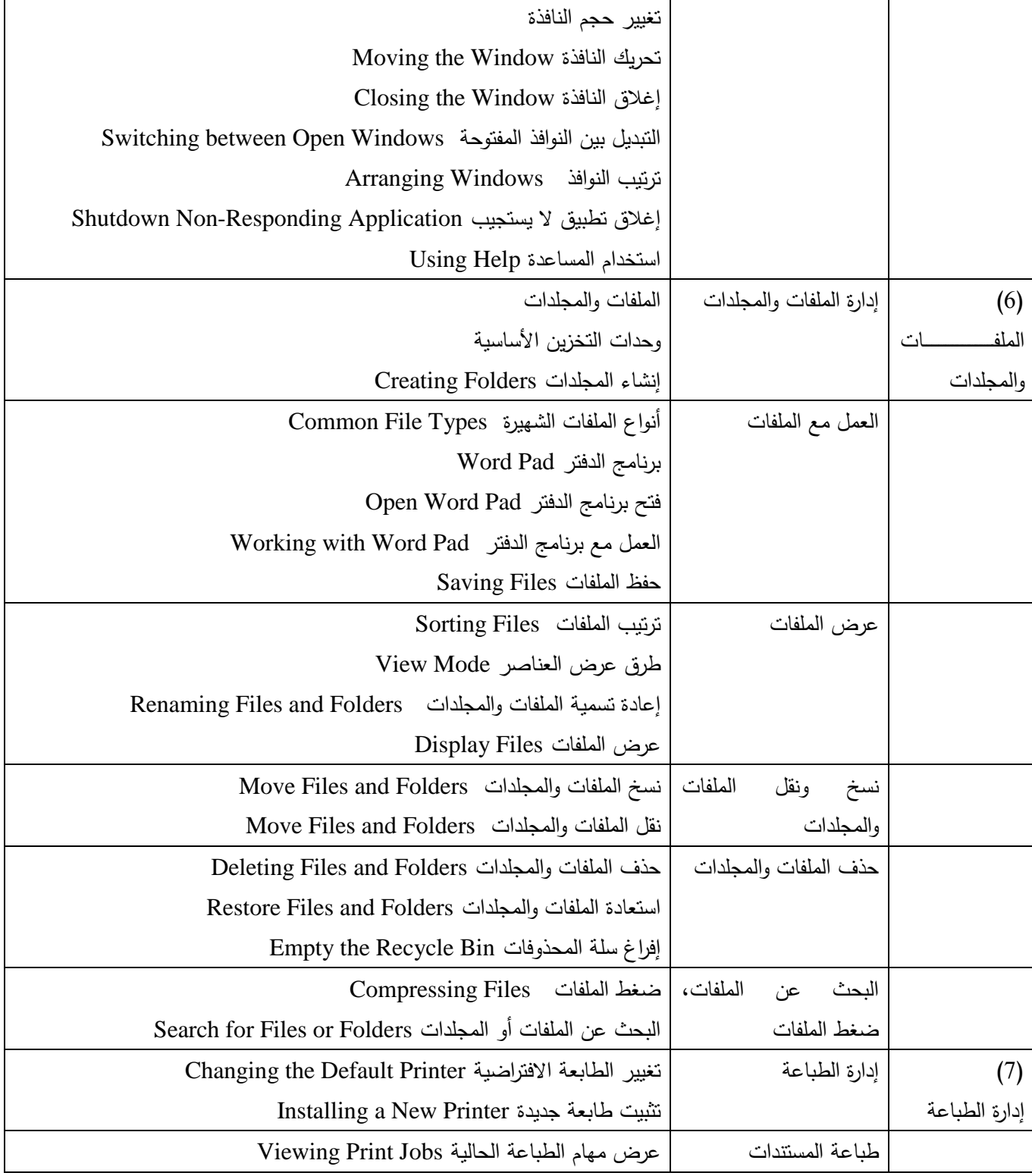

**Syrian Arab Republic** 

**Ministry of Higher Education العـالـــــــــي التعـميــم وزارة**

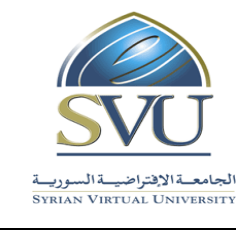

ا<mark>لجامعة الافتراضيّة السوريّة</mark>

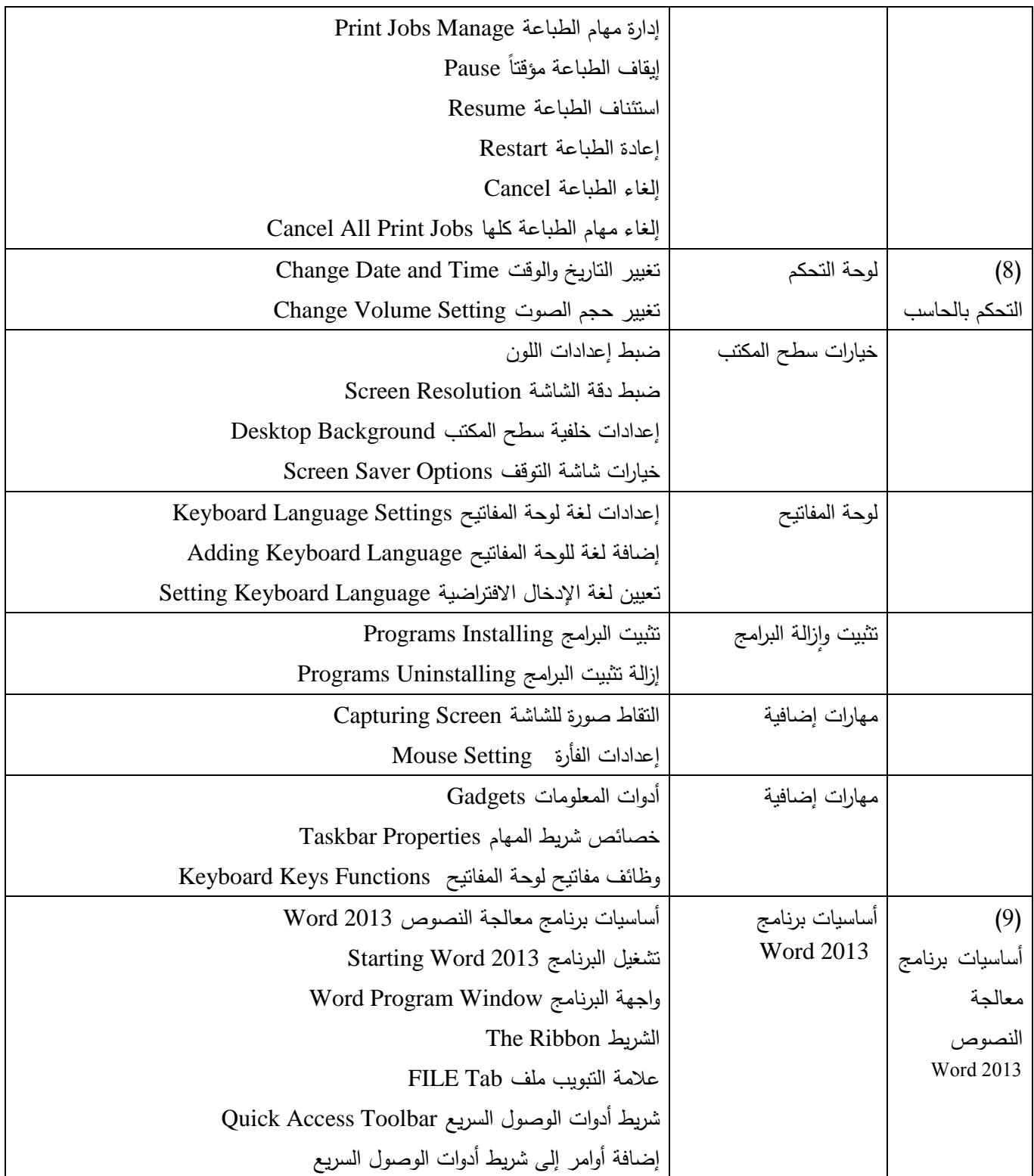

ا<mark>لجامعة الافتراضيّة السوريّة</mark>

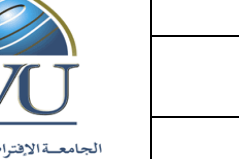

**Syrian Arab Republic** 

**Ministry of Higher Education العـالـــــــــي التعـميــم وزارة**

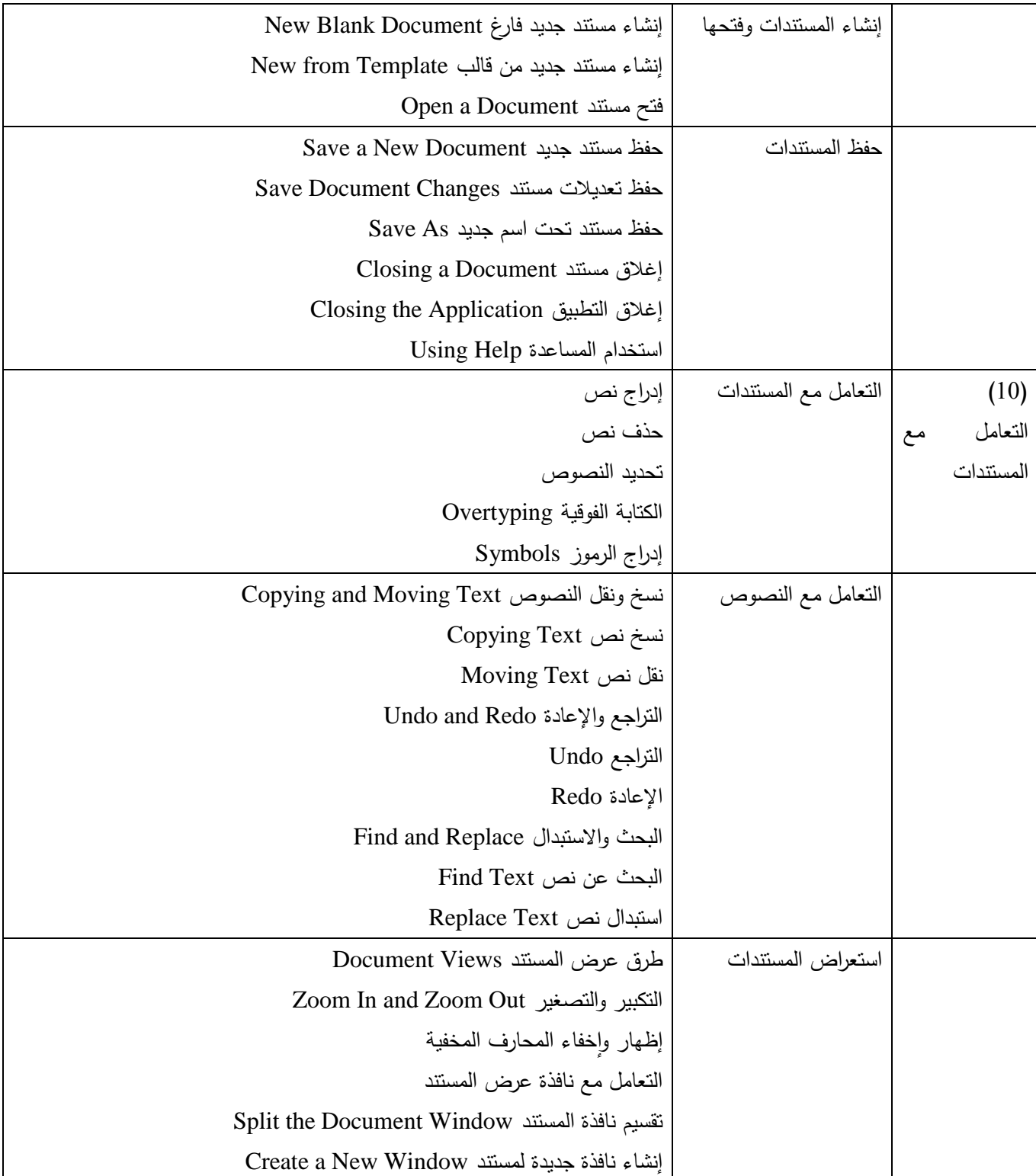

#### **Syrian Arab Republic**

**Ministry of Higher Education العـالـــــــــي التعـميــم وزارة**

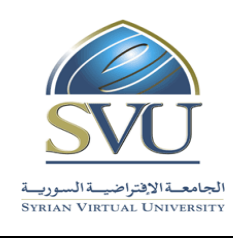

ا<mark>لجامعة الافتراضيّة السوريّة</mark>

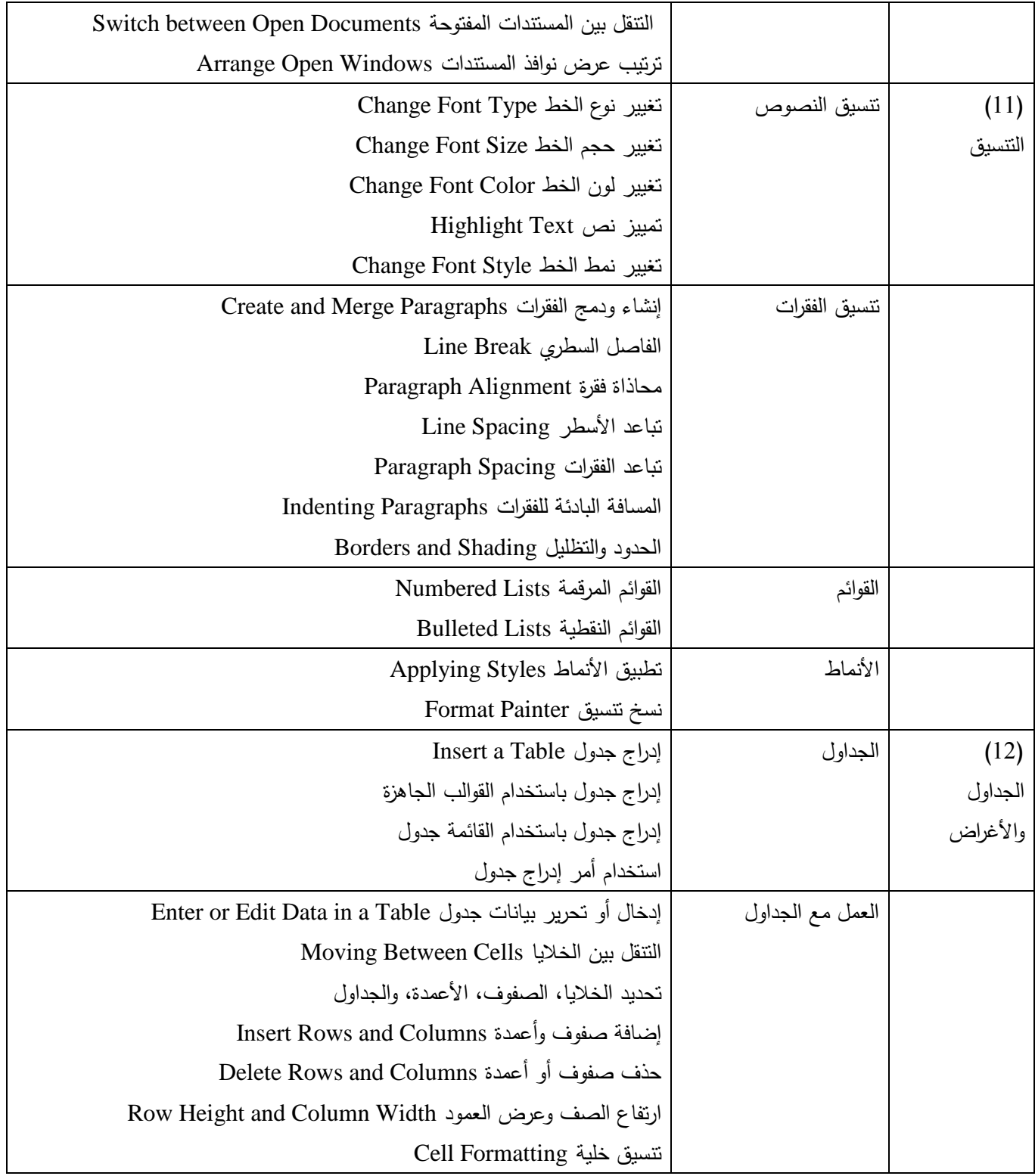

#### **Syrian Arab Republic**

## **Ministry of Higher Education العـالـــــــــي التعـميــم وزارة**

## **Syrian Virtual University**

 $\mathsf{r}$ 

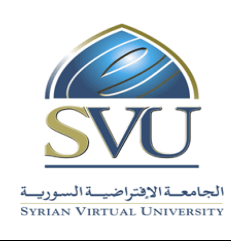

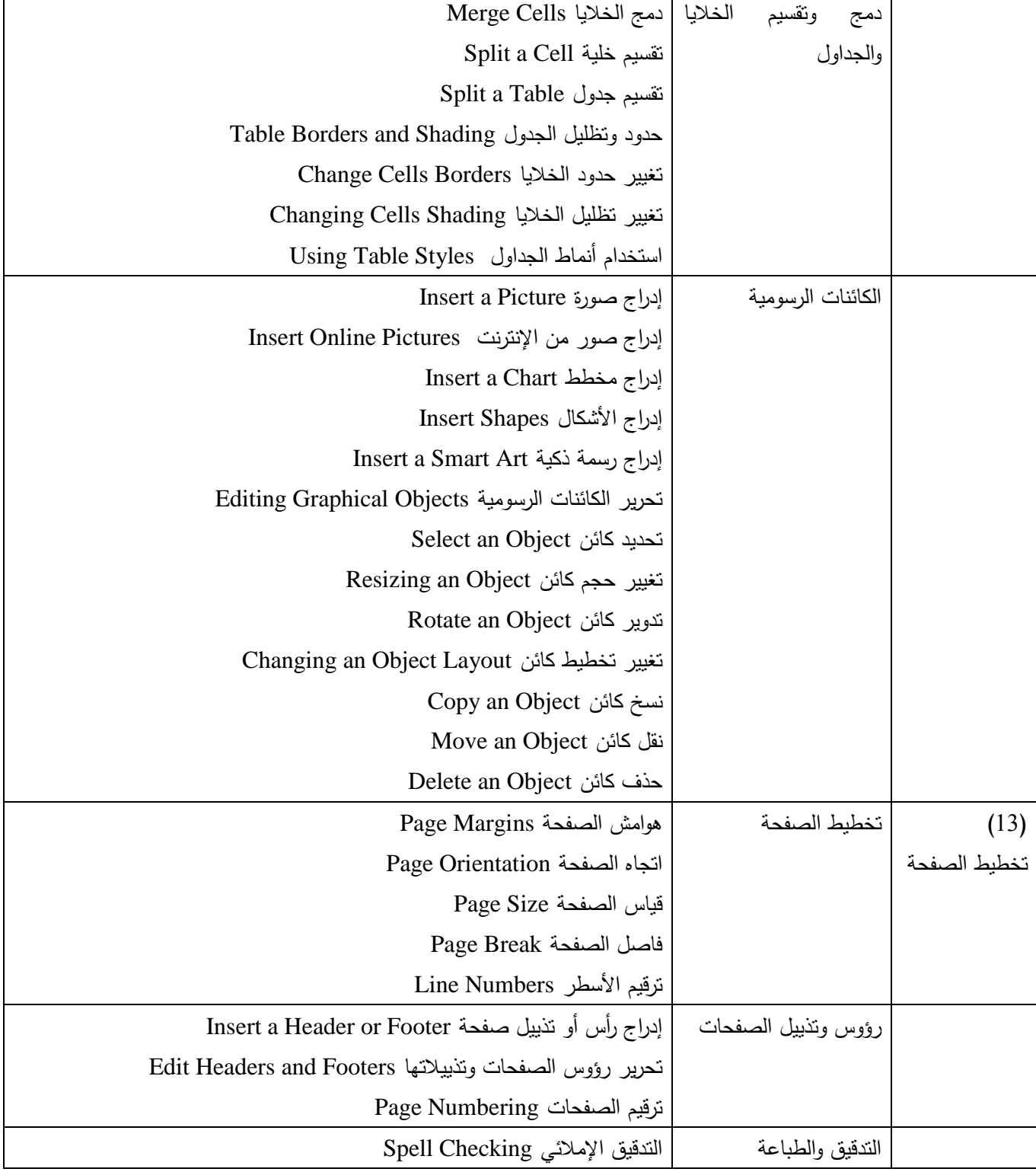

**Syrian Arab Republic** 

**Ministry of Higher Education العـالـــــــــي التعـميــم وزارة**

**Syrian Virtual University** 

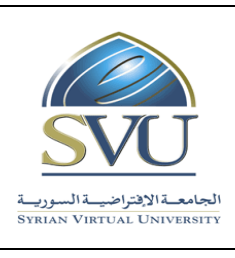

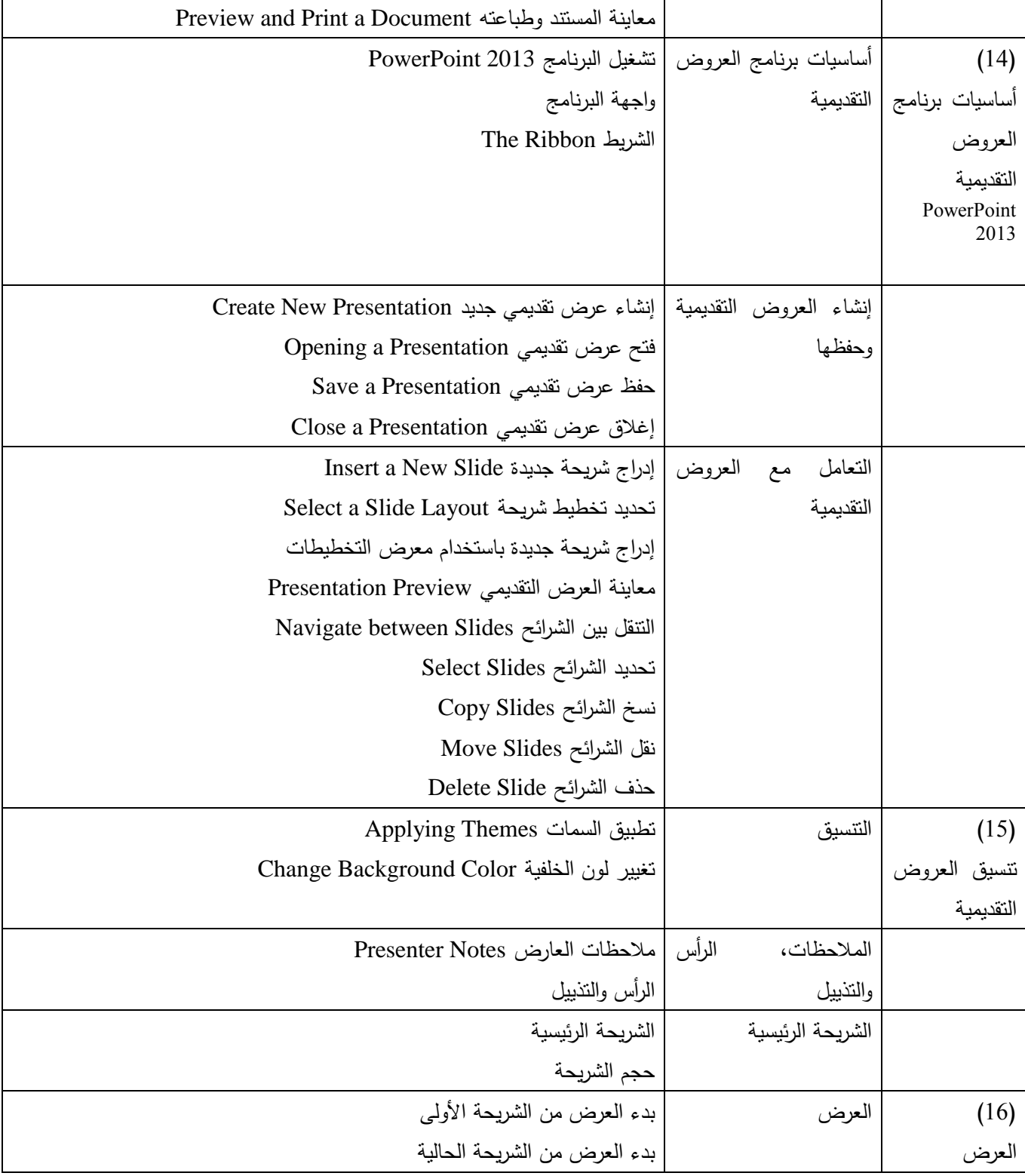

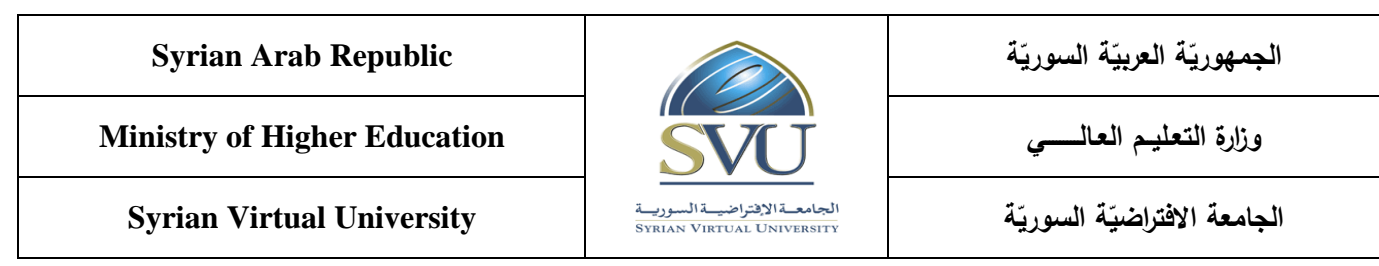

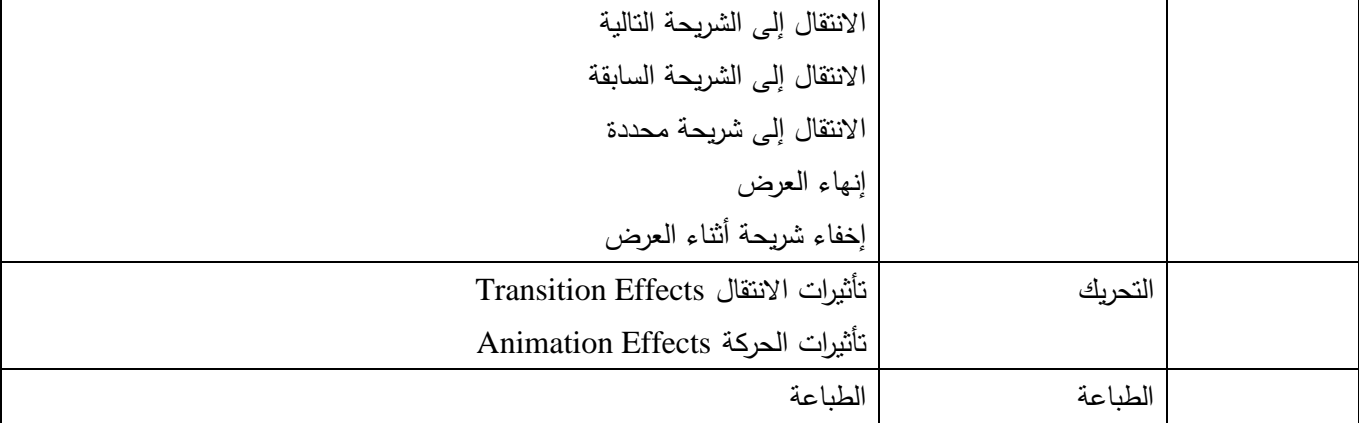